## SAP ABAP table SCMTMS V KPIPRF {Generated Table for View}

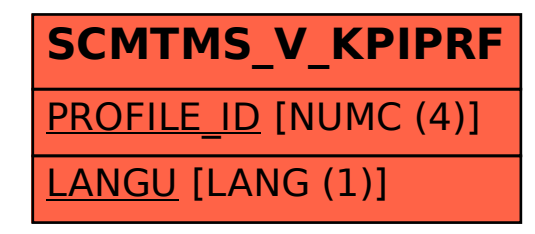